# <span id="page-0-0"></span>Package 'DifferentialRegulation'

May 29, 2024

Type Package

Title Differentially regulated genes from scRNA-seq data

Version 2.2.0

Description DifferentialRegulation is a method for detecting differentially regulated genes between two groups of samples (e.g., healthy vs. disease, or treated vs. untreated samples), by targeting differences in the balance of spliced and unspliced mRNA abundances, obtained from single-cell RNA-sequencing (scRNA-seq) data. From a mathematical point of view, DifferentialRegulation accounts for the sample-tosample variability, and embeds multiple samples in a Bayesian hierarchical model. Furthermore, our method also deals with two major sources of mapping uncertainty: i) 'ambiguous' reads, compatible with both spliced and unspliced versions of a gene, and ii) reads mapping to multiple genes. In particular, ambiguous reads are treated separately from spliced and unsplced reads, while reads that are compatible with multiple genes are allocated to the gene of origin. Parameters are inferred via Markov chain Monte Carlo (MCMC) techniques (Metropolis-within-Gibbs). biocViews DifferentialSplicing, Bayesian, Genetics, RNASeq, Sequencing, DifferentialExpression, GeneExpression, MultipleComparison, Software, Transcription, StatisticalMethod, Visualization, SingleCell, GeneTarget License GPL-3 **Depends** R  $(>= 4.3.0)$ Imports methods, Rcpp, doRNG, MASS, data.table, doParallel, parallel, foreach, stats, BANDITS, Matrix, SingleCellExperiment, SummarizedExperiment, ggplot2, tximport, gridExtra LinkingTo Rcpp, RcppArmadillo Suggests knitr, rmarkdown, testthat, BiocStyle

SystemRequirements C++17

VignetteBuilder knitr

RoxygenNote 7.2.3

ByteCompile true

<span id="page-1-0"></span>Encoding UTF-8

URL <https://github.com/SimoneTiberi/DifferentialRegulation>

BugReports <https://github.com/SimoneTiberi/DifferentialRegulation/issues>

git\_url https://git.bioconductor.org/packages/DifferentialRegulation

git\_branch RELEASE\_3\_19

git\_last\_commit 832ee2d

git\_last\_commit\_date 2024-04-30

Repository Bioconductor 3.19

Date/Publication 2024-05-29

Author Simone Tiberi [aut, cre] (<<https://orcid.org/0000-0002-3054-9964>>), Charlotte Soneson [aut] (<<https://orcid.org/0000-0003-3833-2169>>)

Maintainer Simone Tiberi <simone.tiberi@unibo.it>

# Contents

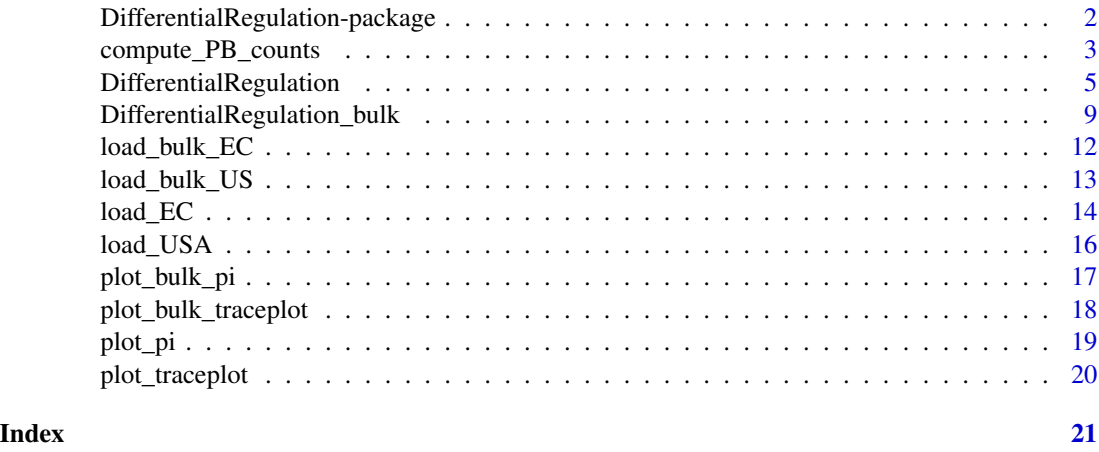

DifferentialRegulation-package

*Differentially regulated genes from scRNA-seq data*

#### Description

DifferentialRegulation is a method for detecting differentially regulated genes between two groups of samples (e.g., healthy vs. disease, or treated vs. untreated samples), by targeting differences in the balance of spliced and unspliced mRNA abundances, obtained from single-cell RNA-sequencing (scRNA-seq) data. From a mathematical point of view, DifferentialRegulation accounts for the sample-to-sample variability, and embeds multiple samples in a Bayesian hierarchical model. Furthermore, our method also deals with two major sources of mapping uncertainty: i) 'ambiguous'

<span id="page-2-0"></span>reads, compatible with both spliced and unspliced versions of a gene, and ii) reads mapping to multiple genes. In particular, ambiguous reads are treated separately from spliced and unsplced reads, while reads that are compatible with multiple genes are allocated to the gene of origin. Parameters are inferred via Markov chain Monte Carlo (MCMC) techniques (Metropolis-within-Gibbs).

#### Details

The DESCRIPTION file: This package was not yet installed at build time. Questions relative to DifferentialRegulation should be reported as a new issue at https://github.com/SimoneTiberi/Differential

To access the vignettes, type: browseVignettes("DifferentialRegulation").

Index: This package was not yet installed at build time.

# Author(s)

Simone Tiberi <simone.tiberi@uzh.ch>

<span id="page-2-1"></span>compute\_PB\_counts *Discover differentially regulated genes*

#### Description

compute\_PB\_counts computese the pseudo-bulk (PB) counts, needed to perform differential testing by [DifferentialRegulation](#page-4-1).

#### Usage

```
compute_PB_counts(
  sce,
 EC_list,
 design,
  sample_col_name = "sample",
  group_col_name = "group",
  sce_cluster_name = "cell_type",
 min_cells_per_cluster = 100,
 min_counts_per_gene_per_group = 20,
 min\_counts\_ECs = 0
```
#### )

#### Arguments

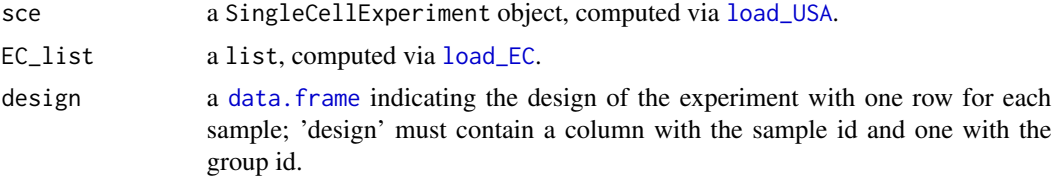

<span id="page-3-0"></span>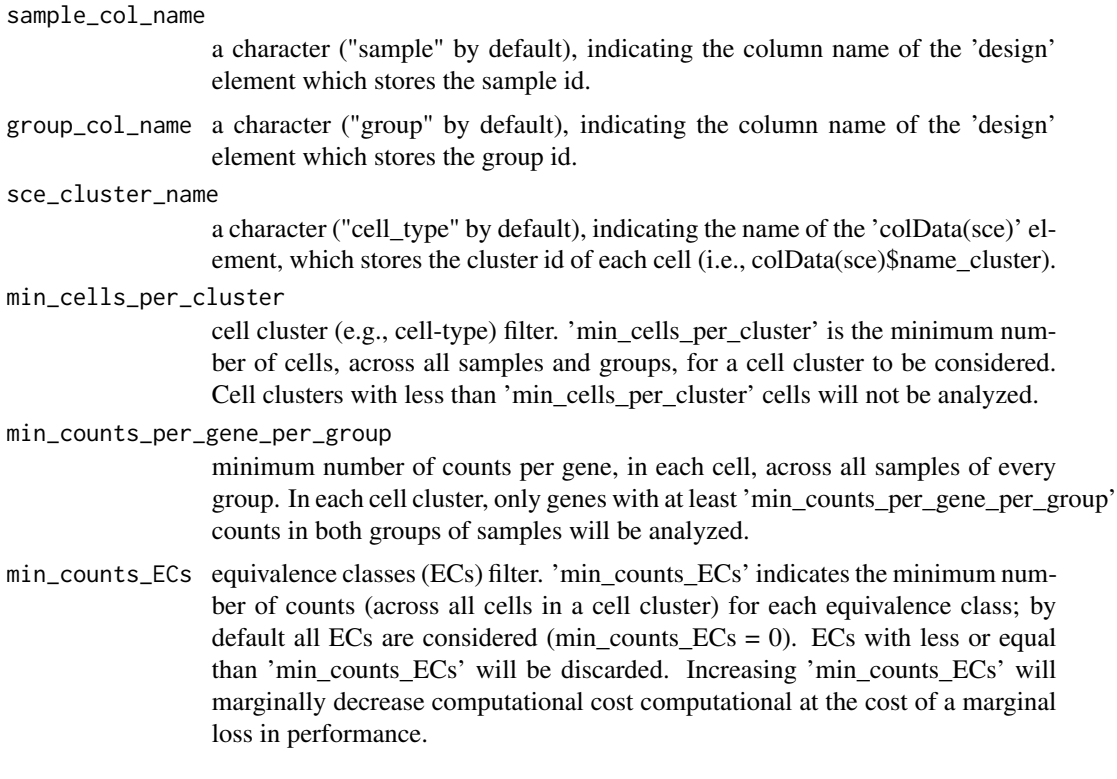

#### Value

A list of objects required perform differential testing by [DifferentialRegulation](#page-4-1).

# Author(s)

Simone Tiberi <simone.tiberi@unibo.it>

# See Also

[load\\_EC](#page-13-1), [load\\_USA](#page-15-1), [DifferentialRegulation](#page-4-1), [plot\\_pi](#page-18-1)

# Examples

```
# load internal data to the package:
data_dir = system.file("extdata", package = "DifferentialRegulation")
```

```
# specify samples ids:
sample_ids = paste0("organoid", c(1:3, 16:18))
# set directories of each sample input data (obtained via alevin-fry):
base_dir = file.path(data_dir, "alevin-fry", sample_ids)
file.exists(base_dir)
```

```
# set paths to USA counts, cell id and gene id:
# Note that alevin-fry needs to be run with '--use-mtx' option
# to store counts in a 'quants_mat.mtx' file.
```

```
path_to_counts = file.path(base_dir,"/alevin/quants_mat.mtx")
path_to_cell_id = file.path(base_dir,"/alevin/quants_mat_rows.txt")
path_to_gene_id = file.path(base_dir,"/alevin/quants_mat_cols.txt")
# load USA counts:
sce = load_USA(path_to_counts,
               path_to_cell_id,
               path_to_gene_id,
               sample_ids)
# define the design of the study:
design = data.frame(sample = sample_ids,
                    group = c( rep("3 mon", 3), rep("6 mon", 3) ))
design
# cell types should be assigned to each cell;
# here we load pre-computed cell types:
path_to_DF = file.path(data_dir,"DF_cell_types.txt")
DF_cell_types = read.csv(path_to_DF, sep = "\t", header = TRUE)
matches = match(colnames(sce), DF_cell_types$cell_id)
sce$cell_type = DF_cell_types$cell_type[matches]
# set paths to EC counts and ECs:
path_to_EC_counts = file.path(base_dir,"/alevin/geqc_counts.mtx")
path_to_EC = file.path(base_dir,"/alevin/gene_eqclass.txt.gz")
# load EC counts:
EC_list = load_EC(path_to_EC_counts,
                  path_to_EC,
                  path_to_cell_id,
                  path_to_gene_id,
                  sample_ids)
PB_counts = compute_PB_counts(sce = sce,
                              EC_list = EC_list,
                              design = design,
                              sample_col_name = "sample",
                              group_col_name = "group",
                              sce_cluster_name = "cell_type",
                              min_cells_per_cluster = 100,
                              min_counts_per_gene_per_group = 20)
```
<span id="page-4-1"></span>DifferentialRegulation

*Discover differentially regulated genes from single-cell RNA-seq data*

#### Description

DifferentialRegulation identified differentially regulated genes between two conditions (e.g., healthy vs. disease or treated vs. untreated) in each cluster of cells. Parameters are inferred via

# <span id="page-5-0"></span>6 DifferentialRegulation

Markov chain Monte Carlo (MCMC) techniques and a differential testing is performed via a multivariate Wald test on the posterior densities of the group-level USA (Unspliced, Spliced and Ambiguous) counts relative abundance.

# Usage

```
DifferentialRegulation(
 PB_counts,
 n_cores = NULL,
 N_MCMC = 2000,
 burn_in = 500,undersampling_int = 10,
  traceplot = FALSE
\mathcal{L}
```
# Arguments

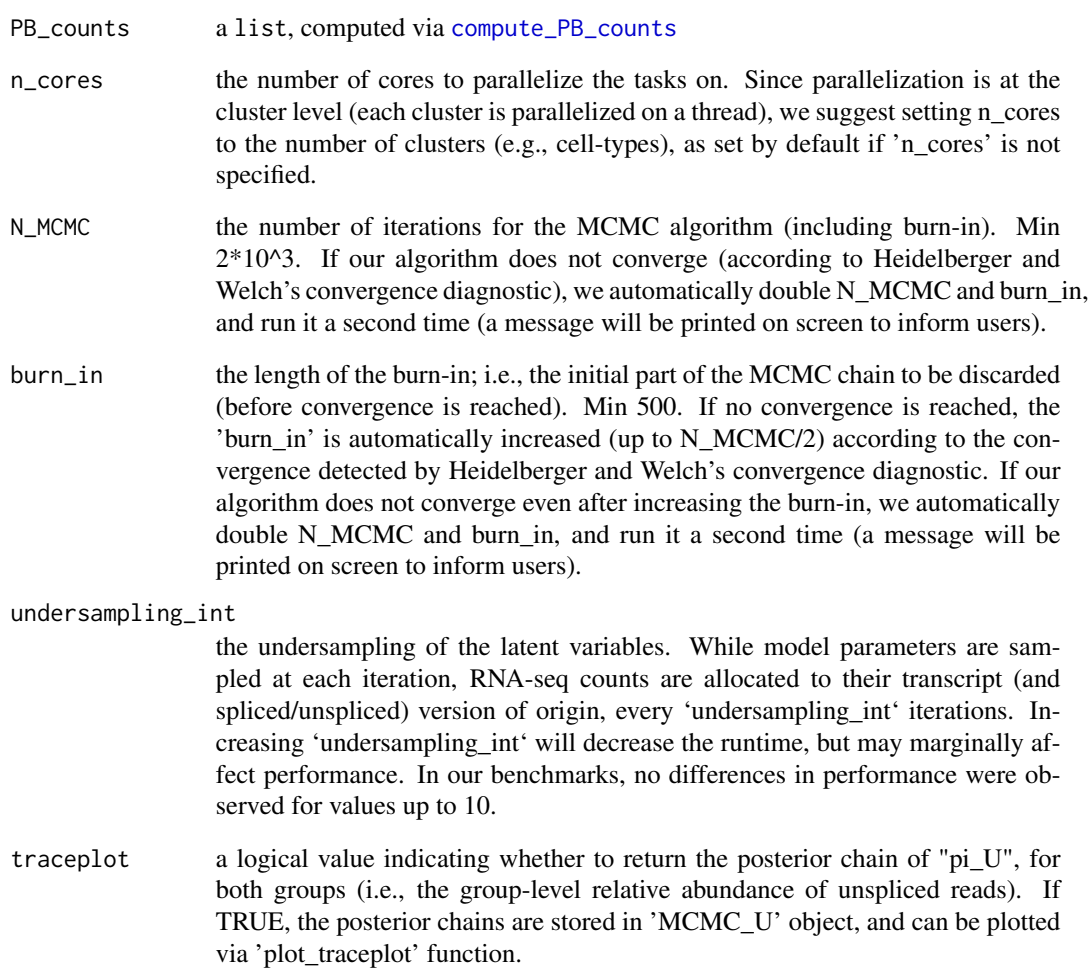

#### <span id="page-6-0"></span>Value

A list of 4 data.frame objects. 'Differential results' contains results from differential testing only; 'US\_results' has results for the proportion of Spliced and Unspliced counts (Ambiguous counts are allocated 50:50 to Spliced and Unspliced); 'USA\_results' includes results for the proportion of Spliced, Unspliced and Ambiguous counts (Ambiguous counts are reported separately from Spliced and Unspliced counts); 'Convergence results' contains information about convergence of posterior chains. Columns 'Gene id' and 'Cluster id' contain the gene and cell-cluster name, while 'p\_val', 'p\_adj.loc' and 'p\_adj.glb' report the raw p-values, locally and globally adjusted p-values, via Benjamini and Hochberg (BH) correction. In locally adjusted p-values ('p\_adj.loc') BH correction is applied to each cluster separately, while in globally adjusted p-values ('p\_adj.glb') BH correction is performed to the results from all clusters. Columns 'pi' and 'sd' indicate the proportion and standard deviation, respectively, 'S', 'U' and 'A' refer to Spliced, Unspliced and Ambiguous counts, respectively, while 'gr\_A' and 'gr\_B' refer to group A and B, respectively. For instance, columns 'pi\_S-gr\_A' and 'sd\_S-gr\_A' indicate the estimates and standard deviation (sd) for the proportion of Spliced (pi\_S) and Unspliced (pi\_U) counts in group A, respectively.

#### Author(s)

Simone Tiberi <simone.tiberi@unibo.it>

#### See Also

[load\\_EC](#page-13-1), [load\\_USA](#page-15-1), cod[ecompute\\_PB\\_counts,](#page-2-1) [plot\\_pi](#page-18-1), [plot\\_traceplot](#page-19-1)

#### Examples

```
# load internal data to the package:
data_dir = system.file("extdata", package = "DifferentialRegulation")
# specify samples ids:
sample_ids = paste0("organoid", c(1:3, 16:18))
# set directories of each sample input data (obtained via alevin-fry):
base_dir = file.path(data_dir, "alevin-fry", sample_ids)
file.exists(base_dir)
# set paths to USA counts, cell id and gene id:
# Note that alevin-fry needs to be run with '--use-mtx' option
# to store counts in a 'quants_mat.mtx' file.
path_to_counts = file.path(base_dir,"/alevin/quants_mat.mtx")
path_to_cell_id = file.path(base_dir,"/alevin/quants_mat_rows.txt")
path_to_gene_id = file.path(base_dir,"/alevin/quants_mat_cols.txt")
# load USA counts:
sce = load_USA(path_to_counts,
               path_to_cell_id,
               path_to_gene_id,
               sample_ids)
# define the design of the study:
design = data.frame(sample = sample_ids,
                    group = c( rep("3 mon", 3), rep("6 mon", 3) ))
```
#### design

```
# cell types should be assigned to each cell;
# here we load pre-computed cell types:
path_to_DF = file.path(data_dir,"DF_cell_types.txt")
DF_cell_types = read.csv(path_to_DF, sep = "\t", header = TRUE)
matches = match(colnames(sce), DF_cell_types$cell_id)
sce$cell_type = DF_cell_types$cell_type[matches]
# set paths to EC counts and ECs:
path_to_EC_counts = file.path(base_dir,"/alevin/geqc_counts.mtx")
path_to_EC = file.path(base_dir,"/alevin/gene_eqclass.txt.gz")
# load EC counts:
EC_list = load_EC(path_to_EC_counts,
                  path_to_EC,
                  path_to_cell_id,
                  path_to_gene_id,
                  sample_ids)
PB_counts = compute_PB_counts(sce = sce,
                              EC\_list = EC\_list,design = design,
                              sample_col_name = "sample",
                              group_col_name = "group",
                              sce_cluster_name = "cell_type",
                              min_cells_per_cluster = 100,
                              min_counts_per_gene_per_group = 20)
# to reduce memory usage, we can remove the EC_list object:
rm(EC_list)
set.seed(1609612)
results = DifferentialRegulation(PB_counts,
                                 n\_cores = 2,traceplot = TRUE)
names(results)
# We visualize differential results:
head(results$Differential_results)
# plot top (i.e., most significant) result:
# plot USA proportions:
plot_pi(results,
       type = "USA",gene_id = results$Differential_results$Gene_id[1],
       cluster_id = results$Differential_results$Cluster_id[1])
# plot US proportions:
plot_pi(results,
       type = "US",gene_id = results$Differential_results$Gene_id[1],
```

```
cluster_id = results$Differential_results$Cluster_id[1])
```

```
# plot the corresponding traceplot:
plot_traceplot(results,
               gene_id = results$Differential_results$Gene_id[1],
               cluster_id = results$Differential_results$Cluster_id[1])
```
<span id="page-8-1"></span>DifferentialRegulation\_bulk

*Discover differentially regulated genes from bulk RNA-seq data*

#### Description

DifferentialRegulation\_bulk identified differentially regulated genes between two conditions (e.g., healthy vs. disease or treated vs. untreated) in each cluster of cells. Parameters are inferred via Markov chain Monte Carlo (MCMC) techniques and a differential testing is performed via a multivariate Wald test on the posterior densities of the group-level US (Unspliced, and Spliced) counts relative abundance.

#### Usage

```
DifferentialRegulation_bulk(
  SE,
 EC_list,
  design,
  sample_col_name = "sample",
  group_col_name = "group",
 min_counts_per_transcript_per_group = 10,
 N_MCMC = 2000,burn_in = 500,min\_counts\_ECs = 0,n\_cores = 1,undersampling\_int = 10,
  traceplot = FALSE
\lambda
```
#### Arguments

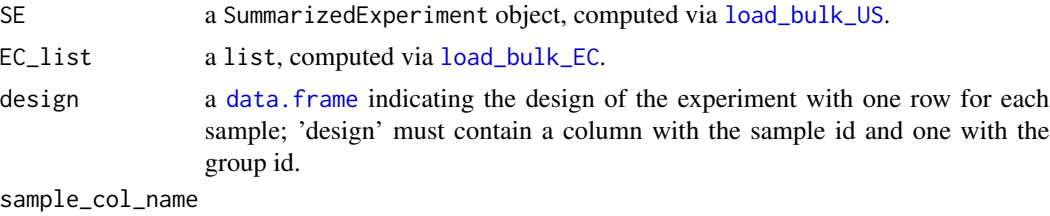

a character ("sample" by default), indicating the column name of the 'design' element which stores the sample id.

group\_col\_name a character ("group" by default), indicating the column name of the 'design' element which stores the group id.

min\_counts\_per\_transcript\_per\_group

minimum number of counts per transcript, across all samples in a group Only genes with at least 'min\_counts\_per\_transcript\_per\_group' counts in both groups of samples will be analyzed.

- N\_MCMC the number of iterations for the MCMC algorithm (including burn-in). Min  $2*10^3$ . If our algorithm does not converge (according to Heidelberger and Welch's convergence diagnostic), we automatically double N\_MCMC and burn\_in, and run it a second time (a message will be printed on screen to inform users).
- burn\_in the length of the burn-in; i.e., the initial part of the MCMC chain to be discarded (before convergence is reached). Min 500. If no convergence is reached, the 'burn\_in' is automatically increased (up to N\_MCMC/2) according to the convergence detected by Heidelberger and Welch's convergence diagnostic. If our algorithm does not converge even after increasing the burn-in, we automatically double N\_MCMC and burn\_in, and run it a second time (a message will be printed on screen to inform users).
- min\_counts\_ECs equivalence classes (ECs) filter. 'min\_counts\_ECs' indicates the minimum number of counts (across all cells in a cell cluster) for each equivalence class; by default all ECs are considered (min\_counts\_ECs = 0). ECs with less or equal than 'min\_counts\_ECs' will be discarded. Increasing 'min\_counts\_ECs' will marginally decrease computational cost computational at the cost of a marginal loss in performance.
- n\_cores the number of cores to parallelize the tasks on. Note that only a minor part of the function runs in parallel (i.e., the prior for the dispersion), while most of the function does not (e.g., the MCMC).

undersampling\_int

the undersampling of the latent variables. While model parameters are sampled at each iteration, RNA-seq counts are allocated to their transcript (and spliced/unspliced) version of origin, every 'undersampling\_int' iterations. Increasing 'undersampling\_int' will decrease the runtime, but may marginally affect performance. In our benchmarks, no differences in performance were observed for values up to 10.

traceplot a logical value indicating whether to return the posterior chain of "pi\_U", for both groups (i.e., the group-level relative abundance of unspliced reads). If TRUE, the posterior chains are stored in 'MCMC\_U' object, and can be plotted via 'plot\_bulk\_traceplot' function.

#### Value

A list of data.frame objects. 'Differential\_results' contains results from differential testing only; 'Convergence\_results' contains information about convergence of posterior chains; 'MCMC\_U' (only if traceplot is TRUE) contains the posterior chains for 'pi\_U' in both groups. Columns 'Gene\_id' and 'Cluster\_id' contain the gene and cell-cluster name, while 'p\_val', 'p\_adj.loc' and 'p\_adj.glb' report the raw p-values, locally and globally adjusted p-values, via Benjamini and Hochberg (BH) correction. In locally adjusted p-values ('p\_adj.loc') BH correction is applied to each cluster separately, while in globally adjusted p-values ('p\_adj.glb') BH correction is performed

#### <span id="page-10-0"></span>DifferentialRegulation\_bulk 11

to the results from all clusters. Columns 'pi' and 'sd' indicate the proportion and standard deviation, respectively, 'S', 'U' and 'A' refer to Spliced, Unspliced and Ambiguous counts, respectively, while 'gr $A'$  and 'gr $B'$  refer to group A and B, respectively. For instance, columns 'pi  $S-grA'$ ' and 'sd\_S-gr\_A' indicate the estimates and standard deviation (sd) for the proportion of Spliced (pi\_S) and Unspliced (pi\_U) counts in group A, respectively.

#### Author(s)

Simone Tiberi <simone.tiberi@unibo.it>

# See Also

[load\\_bulk\\_EC](#page-11-1), [load\\_bulk\\_US](#page-12-1), [plot\\_pi](#page-18-1), [plot\\_bulk\\_traceplot](#page-17-1)

#### Examples

```
# load internal data to the package:
data_dir = system.file("extdata", package = "DifferentialRegulation")
# specify samples ids:
sample_ids = paste0("sample", seq_len(6))
# US estimates:
quant_files = file.path(data_dir, "salmon", sample_ids, "quant.sf")
file.exists(quant_files)
# Equivalence classes:
equiv_classes_files = file.path(data_dir, "salmon", sample_ids, "aux_info/eq_classes.txt.gz")
file.exists(equiv_classes_files)
# load EC:
EC_list = load_bulk_EC(path_to_eq_classes = equiv_classes_files,
                       n_{\text{cores}} = 2# load US estimated counts:
SE = load_bulk_US(quant_files,
                  sample_ids)
# define the design of the study:
group_names = rep(c("A", "B"), each = 3)
design = data.frame(sample = sample_ids,
                    group = group_names)
design
set.seed(1609612)
results = DifferentialRegulation_bulk(SE = SE,
                                       EC\_list = EC\_list,design = design,
                                       n\_cores = 2,traceplot = TRUE)
```
names(results)

```
# We visualize differential results:
head(results$Differential_results)
# plot top (i.e., most significant) result:
# plot USA proportions:
plot_bulk_pi(results,
             transcript_id = results$Differential_results$Transcript_id[1])
# plot the corresponding traceplot:
plot_bulk_traceplot(results,
                    transcript_id = results$Differential_results$Transcript_id[1])
```
<span id="page-11-1"></span>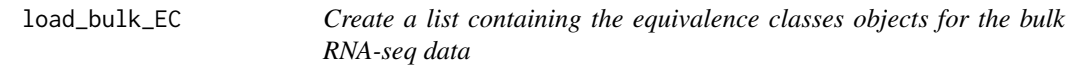

# Description

load\_bulk\_EC imports the bulk equivalence classes (computed by salmon), and stores them into a list.

#### Usage

```
load_bulk_EC(path_to_eq_classes = NULL, n_cores = NULL)
```
# Arguments

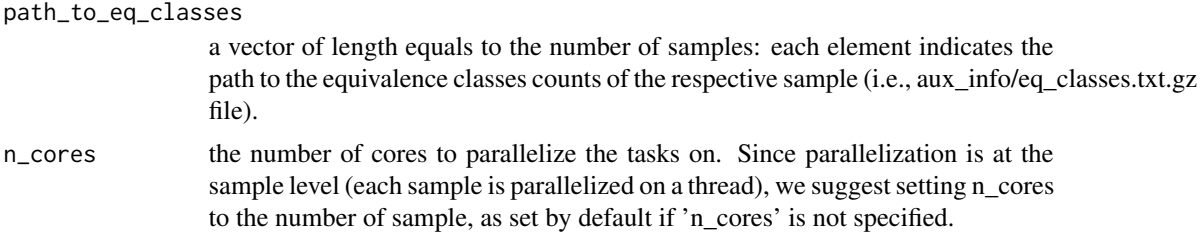

# Value

A list object.

#### Author(s)

Simone Tiberi <simone.tiberi@unibo.it>

# See Also

[load\\_bulk\\_US](#page-12-1), [DifferentialRegulation\\_bulk](#page-8-1)

# <span id="page-12-0"></span>load\_bulk\_US 13

#### Examples

```
# load internal data to the package:
data_dir = system.file("extdata", package = "DifferentialRegulation")
# specify samples ids:
sample_ids = paste0("sample", seq_len(6))
# Equivalence classes:
equiv_classes_files = file.path(data_dir, "salmon", sample_ids, "aux_info/eq_classes.txt.gz")
file.exists(equiv_classes_files)
# load EC:
EC_list = load_bulk_EC(path_to_eq_classes = equiv_classes_files,
                       n\_cores = 2)
```
<span id="page-12-1"></span>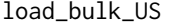

*Creates a SummarizedExperiment containing the estimated US counts for the bulk RNA-seq data*

### Description

load\_bulk\_US imports the bulk estimated US (Unspliced, and Spliced) counts (computed by salmon), and stores them into a SummarizedExperiment object.

#### Usage

load\_bulk\_US(path\_to\_quant\_files, sample\_ids)

# Arguments

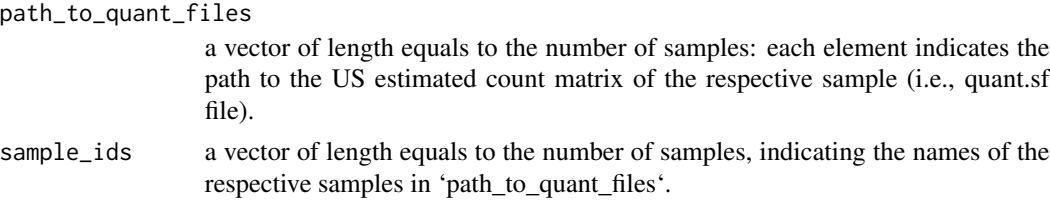

# Value

A SummarizedExperiment object.

# Author(s)

Simone Tiberi <simone.tiberi@unibo.it>

# See Also

[load\\_bulk\\_EC](#page-11-1), [DifferentialRegulation\\_bulk](#page-8-1)

### Examples

```
# load internal data to the package:
data_dir = system.file("extdata", package = "DifferentialRegulation")
# specify samples ids:
sample_ids = paste0("sample", seq_len(6))
# US estimates:
quant_files = file.path(data_dir, "salmon", sample_ids, "quant.sf")
file.exists(quant_files)
# load US estimated counts:
SE = load_bulk_US(quant_files,
                  sample_ids)
```
<span id="page-13-1"></span>load\_EC *Create a list containing the equivalence classes objects for the singlecell RNA-seq data*

#### Description

load\_EC imports the single-cell equivalence classes (computed by alevin-fry), and stores them into a list.

#### Usage

```
load_EC(
 path_to_EC_counts,
 path_to_EC,
 path_to_cell_id,
 path_to_gene_id,
  sample_ids
)
```
# Arguments

path\_to\_EC\_counts

a vector of length equals to the number of samples: each element indicates the path to the equivalence classes counts of the respective sample (i.e., geqc\_counts.mtx file).

path\_to\_EC a vector of length equals to the number of samples: each element indicates the path to the equivalence classes of the respective sample (i.e., gene\_eqclass.txt.gz file).

path\_to\_cell\_id

a vector of length equals to the number of samples: each element indicates the path to the cell ids of the respective sample (i.e., quants\_mat\_rows.txt file).

<span id="page-13-0"></span>

#### <span id="page-14-0"></span> $load\_EC$  15

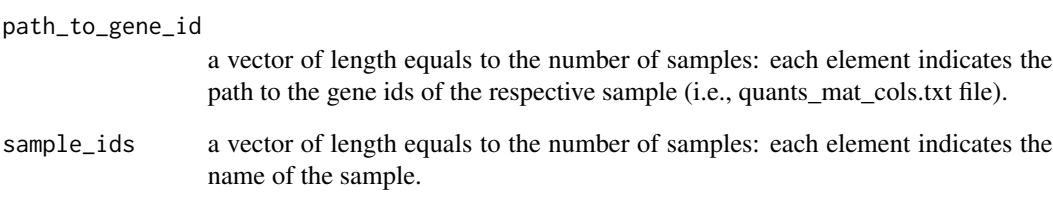

# Value

A list object.

#### Author(s)

Simone Tiberi <simone.tiberi@unibo.it>

### See Also

[load\\_USA](#page-15-1), [DifferentialRegulation](#page-4-1)

#### Examples

```
# load internal data to the package:
data_dir = system.file("extdata", package = "DifferentialRegulation")
# specify samples ids:
sample_ids = paste0("organoid", c(1:3, 16:18))
# set directories of each sample input data (obtained via alevin-fry):
base_dir = file.path(data_dir, "alevin-fry", sample_ids)
file.exists(base_dir)
# set paths to USA counts, cell id, gene id, EC counts and ECs:
file.exists(base_dir)<br># set paths to USA counts, cell id, gene id, EC counts and ECs<br># Note that alevin-fry needs to be run with `--use-mtx` option
# set paths to USA counts, cell id, gene id,<br># Note that alevin-fry needs to be run with `<br># to store counts in a `quants_mat.mtx` file.
path_to_cell_id = file.path(base_dir,"/alevin/quants_mat_rows.txt")
path_to_gene_id = file.path(base_dir,"/alevin/quants_mat_cols.txt")
path_to_EC_counts = file.path(base_dir,"/alevin/geqc_counts.mtx")
path_to_EC = file.path(base_dir,"/alevin/gene_eqclass.txt.gz")
# load EC counts:
EC_list = load_EC(path_to_EC_counts,
                      path_to_EC,
                      path_to_cell_id,
                      path_to_gene_id,
```
sample\_ids)

<span id="page-15-1"></span><span id="page-15-0"></span>load\_USA *Creates a SingleCellExperiment containing the estimated USA counts for the single-cell RNA-seq data*

# Description

load\_USA imports the single-cell estimated USA (Unspliced, Spliced and Ambiguous) counts (computed by alevin-fry), and stores them into a SingleCellExperiment object.

#### Usage

```
load_USA(path_to_counts, path_to_cell_id, path_to_gene_id, sample_ids)
```
# Arguments

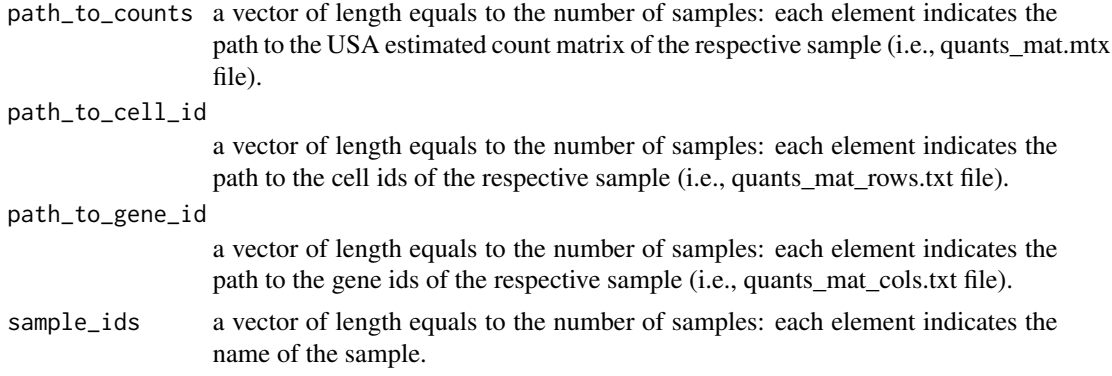

# Value

A SingleCellExperiment object.

#### Author(s)

Simone Tiberi <simone.tiberi@unibo.it>

#### See Also

[load\\_EC](#page-13-1), [DifferentialRegulation](#page-4-1)

# Examples

```
# load internal data to the package:
data_dir = system.file("extdata", package = "DifferentialRegulation")
# specify samples ids:
sample_ids = paste0("organoid", c(1:3, 16:18))
# set directories of each sample input data (obtained via alevin-fry):
base_dir = file.path(data_dir, "alevin-fry", sample_ids)
```
# <span id="page-16-0"></span>plot\_bulk\_pi 17

```
file.exists(base_dir)
# set paths to USA counts, cell id and gene id:
# Note that alevin-fry needs to be run with `--use-mtx` option
# set paths to USA counts, cell id and gene i#<br># Note that alevin-fry needs to be run with `<br># to store counts in a `quants_mat.mtx` file.
path_to_counts = file.path(base_dir,"/alevin/quants_mat.mtx")
path_to_cell_id = file.path(base_dir,"/alevin/quants_mat_rows.txt")
path_to_gene_id = file.path(base_dir,"/alevin/quants_mat_cols.txt")
# load USA counts:
sce = load_USA(path_to_counts,
                  path_to_cell_id,
                  path_to_gene_id,
                  sample_ids)
```
plot\_bulk\_pi *Plot the estimated proportions of US counts in each group - bulk RNAseq data*

# Description

plot\_bulk\_pi plots the posterior means of the proportions of US counts, in each group. If 'CI' is TRUE, a profile Wald type confidence interval will also be added; the level of the confidence interval is specified by 'CI\_level'.

#### Usage

```
plot_bulk_pi(results, transcript_id, CI = TRUE, CI_level = 0.95)
```
#### Arguments

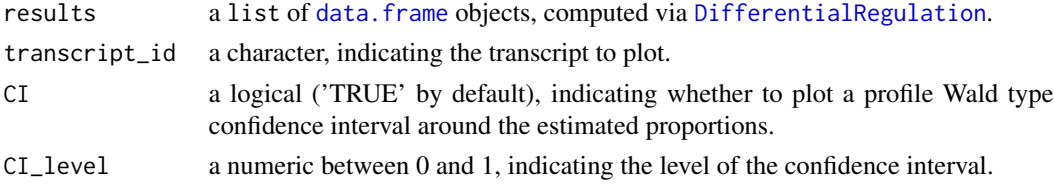

# Value

A ggplot object.

#### Author(s)

Simone Tiberi <simone.tiberi@unibo.it>

# See Also

[DifferentialRegulation\\_bulk](#page-8-1)

#### Examples

```
# see the example of DifferentialRegulation_bulk function:
help(DifferentialRegulation_bulk)
```
<span id="page-17-1"></span>plot\_bulk\_traceplot *Traceplot of the posterior chain of the proportion (i.e., pi) of unspliced (U) counts in each group - bulk RNA-seq data*

# Description

plot\_bulk\_traceplot plots the traceplot of the posterior chain of the proportion (i.e., pi) of unspliced (U) counts in each group. The vertical grey dashed line indicates the burn-in (the iterations on the left side of the burn-in are discarded in posterior analyses).

# Usage

```
plot_bulk_traceplot(results, transcript_id)
```
# Arguments

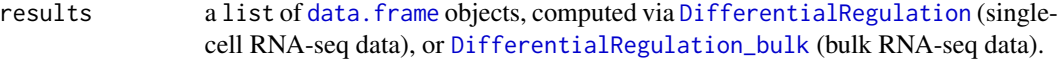

transcript\_id a character, indicating the transcript to plot.

#### Value

A gtable object.

#### Author(s)

Simone Tiberi <simone.tiberi@unibo.it>

#### See Also

[DifferentialRegulation\\_bulk](#page-8-1)

# Examples

```
# see the example of DifferentialRegulation_bulk function:
help(DifferentialRegulation_bulk)
```
<span id="page-17-0"></span>

<span id="page-18-1"></span><span id="page-18-0"></span>plot\_pi *Plot the estimated proportions of US or USA counts in each group single-cell RNA-seq data*

# Description

plot\_pi plots the posterior means of the proportions of US (if 'type' = 'US') or USA (if 'type' = 'USA') counts, in each group. If 'CI' is TRUE, a profile Wald type confidence interval will also be added; the level of the confidence interval is specified by 'CI\_level'.

# Usage

```
plot_pi(results, gene_id, cluster_id, type = "USA", CI = TRUE, CI_level = 0.95)
```
# Arguments

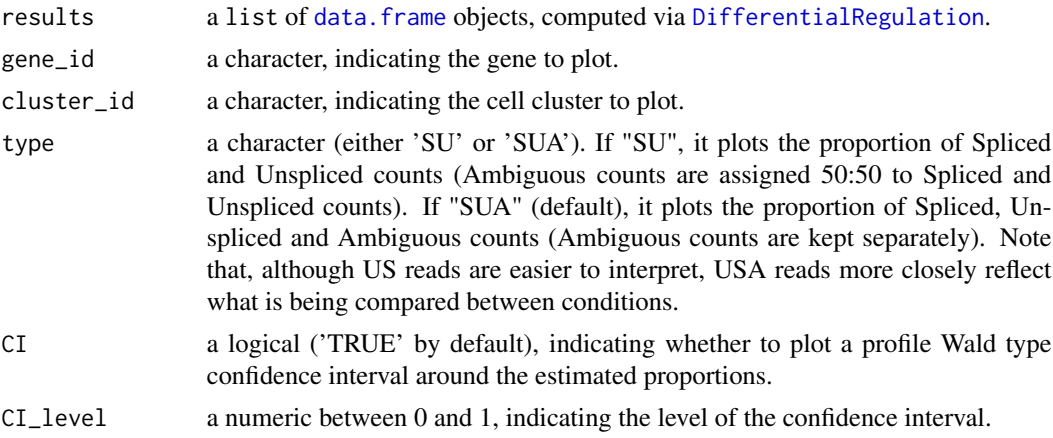

# Value

A ggplot object.

#### Author(s)

Simone Tiberi <simone.tiberi@unibo.it>

# See Also

[DifferentialRegulation](#page-4-1)

# Examples

# see the example of DifferentialRegulation function: help(DifferentialRegulation)

<span id="page-19-1"></span><span id="page-19-0"></span>plot\_traceplot *Traceplot of the posterior chain of the proportion (i.e., pi) of unspliced (U) counts in each group - single-cell RNA-seq data*

# Description

plot\_traceplot plots the traceplot of the posterior chain of the proportion (i.e., pi) of unspliced (U) counts in each group. The vertical grey dashed line indicates the burn-in (the iterations on the left side of the burn-in are discarded in posterior analyses).

# Usage

plot\_traceplot(results, gene\_id, cluster\_id)

# Arguments

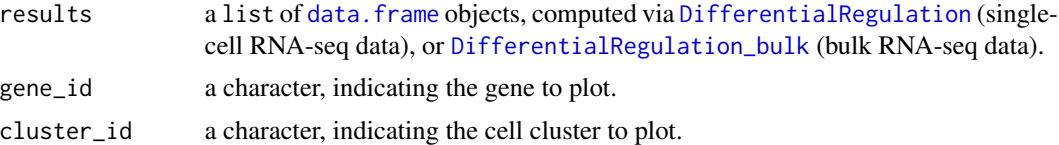

# Value

A gtable object.

#### Author(s)

Simone Tiberi <simone.tiberi@unibo.it>

# See Also

[DifferentialRegulation](#page-4-1)

## Examples

# see the example of DifferentialRegulation function: help(DifferentialRegulation)

# <span id="page-20-0"></span>Index

∗ package DifferentialRegulation-package, [2](#page-1-0)

compute\_PB\_counts, [3,](#page-2-0) *[6,](#page-5-0) [7](#page-6-0)*

data.frame, *[3](#page-2-0)*, *[9](#page-8-0)*, *[17](#page-16-0)[–20](#page-19-0)* DifferentialRegulation, *[3,](#page-2-0) [4](#page-3-0)*, [5,](#page-4-0) *[15–](#page-14-0)[20](#page-19-0)* DifferentialRegulation-package, [2](#page-1-0) DifferentialRegulation\_bulk, [9,](#page-8-0) *[12,](#page-11-0) [13](#page-12-0)*, *[17,](#page-16-0) [18](#page-17-0)*, *[20](#page-19-0)*

load\_bulk\_EC, *[9](#page-8-0)*, *[11](#page-10-0)*, [12,](#page-11-0) *[13](#page-12-0)* load\_bulk\_US, *[9](#page-8-0)*, *[11,](#page-10-0) [12](#page-11-0)*, [13](#page-12-0) load\_EC, *[3,](#page-2-0) [4](#page-3-0)*, *[7](#page-6-0)*, [14,](#page-13-0) *[16](#page-15-0)* load\_USA, *[3,](#page-2-0) [4](#page-3-0)*, *[7](#page-6-0)*, *[15](#page-14-0)*, [16](#page-15-0)

plot\_bulk\_pi, [17](#page-16-0) plot\_bulk\_traceplot, *[11](#page-10-0)*, [18](#page-17-0) plot\_pi, *[4](#page-3-0)*, *[7](#page-6-0)*, *[11](#page-10-0)*, [19](#page-18-0) plot\_traceplot, *[7](#page-6-0)*, [20](#page-19-0)